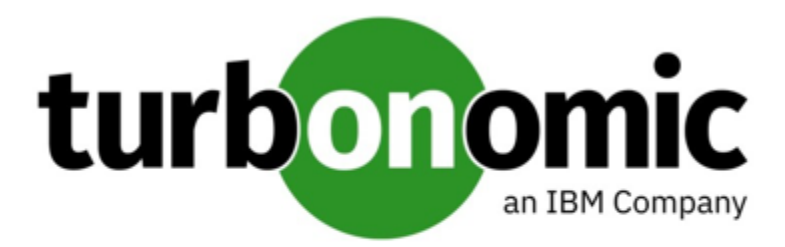

# Turbonomic 8.5.4 REST API Changes

June 1, 2022

This document describes issues that result in changes to the REST API. It is a running list of changes that accumulates until the next release of the API Programming Guide. When we release a new version of the programming guide, it will include these changes. At that time, this list will start with new changes to the API.

Because the API is a full reflection of the Turbonomic product, some changes to the product necessarily cause changes in the API. This can include bug fixes and improvements to the product. For example, we might add new commodities that you can get for a given entity type. Or a bug fix might change the data that is returned by an API request. We strive to make these changes backward-compatible whenever possible.

In some instances, we must make changes that are not backward-compatible. In this case, we deprecate the change for a period of time that should be sufficient for you to understand the change and implement an alternative in your scripts.

• For a list of upcoming deprecations, see Appendix: API [Deprecation](#page-1-0) Contract *[\(on page 2\)](#page-1-0)*.

# REST API Changes

• **Improvement:**

Fix Version: 8.5.1

#### **The API includes a new LABEL commodity type.**

The commodityType enum includes a new LABEL commodity type.

• **Improvement:**

Fix Version: 8.5.4

#### **When you examine a failed reservation via the API, the data now returns a reason for the failire.**

After you create a reservation, you can GET the reservations endpoint for data about the current reservations in your environment. The resulting data includes a status. If the status is PLACEMENT\_FAILED, Turbonomic

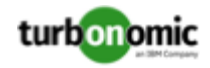

could not place all the workloads in the reservation for some reason. Starting with version 8.5.4, the placements field in the data includes invalidInfo to give a reason for the placement failure. The reason can be:

- MARKET\_CONNECTIVITY\_ERROR: The reservation process could not connect to the Market component for some reason.
- MARKET\_NOT\_READY: The market does not have data from the Headroom plans for the given reservation scope.
- INVALID\_CONSTRAINTS: The reservation policies include conflicting or invalid constraints.

For example, the data for a single reservation could include the following data:

```
"demandEntities": [
     {
         "template": {
             "uuid": "215167980658768",
             "displayName": "MyVmTemplate",
             "className": "VirtualMachineProfile"
         },
         "placements": {
             "invalidInfo": {
                 "invalidReason": "MARKET_CONNECTIVITY_ERROR"
 }
         }
     }
]
```
## <span id="page-1-0"></span>API Deprecation Contract

The following endpoints, requests, DTOs, and parameters are deprecated in the Turbonomic API. The End of Life (EOL) gives the product version in which we will finalize these changes, and will no longer offer the deprecated items.

#### **NOTE:**

See the instructions for alternative usage for deprecated items with a defined EOL.

### **EOL: Not Determined**

We deprecate the following features, but we have not determined which Turbonomic version marks their End of Life.

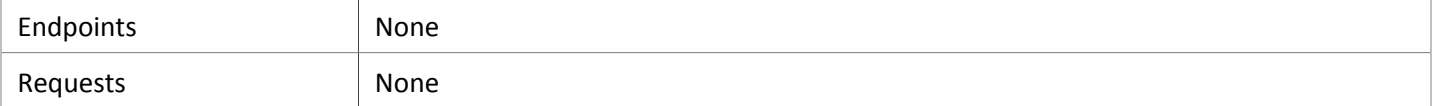

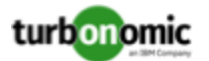

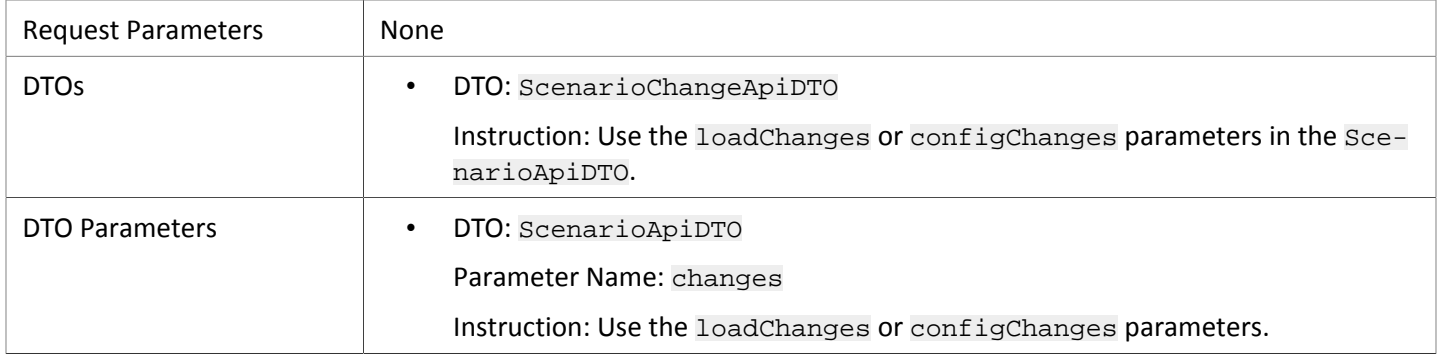

#### **EOL: 8.6.1**

#### **Behavior Changes:**

• Pagination of Returned Data from /search requests:

For searches, the API paginates the returned data. If you do not specify a pagination limit, then the API returns pages set to the default limit. Starting with version 8.6.1, the default and max pagination limits for search data will be 500. You can set pagination to less than 500, but if your search results include more than 500 entries, the results will be paginated. Your scripts should always check for a pagination cursor when processing search results.

We will make the following deprecation changes in the 8.6.1 release. These deprecated features will be removed from the API at that time.

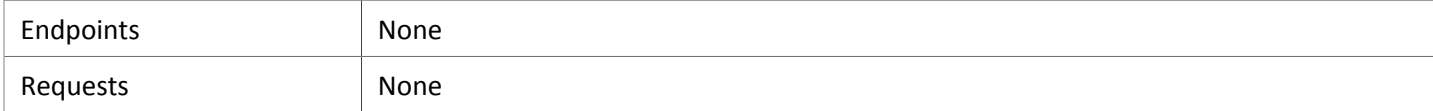

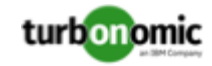

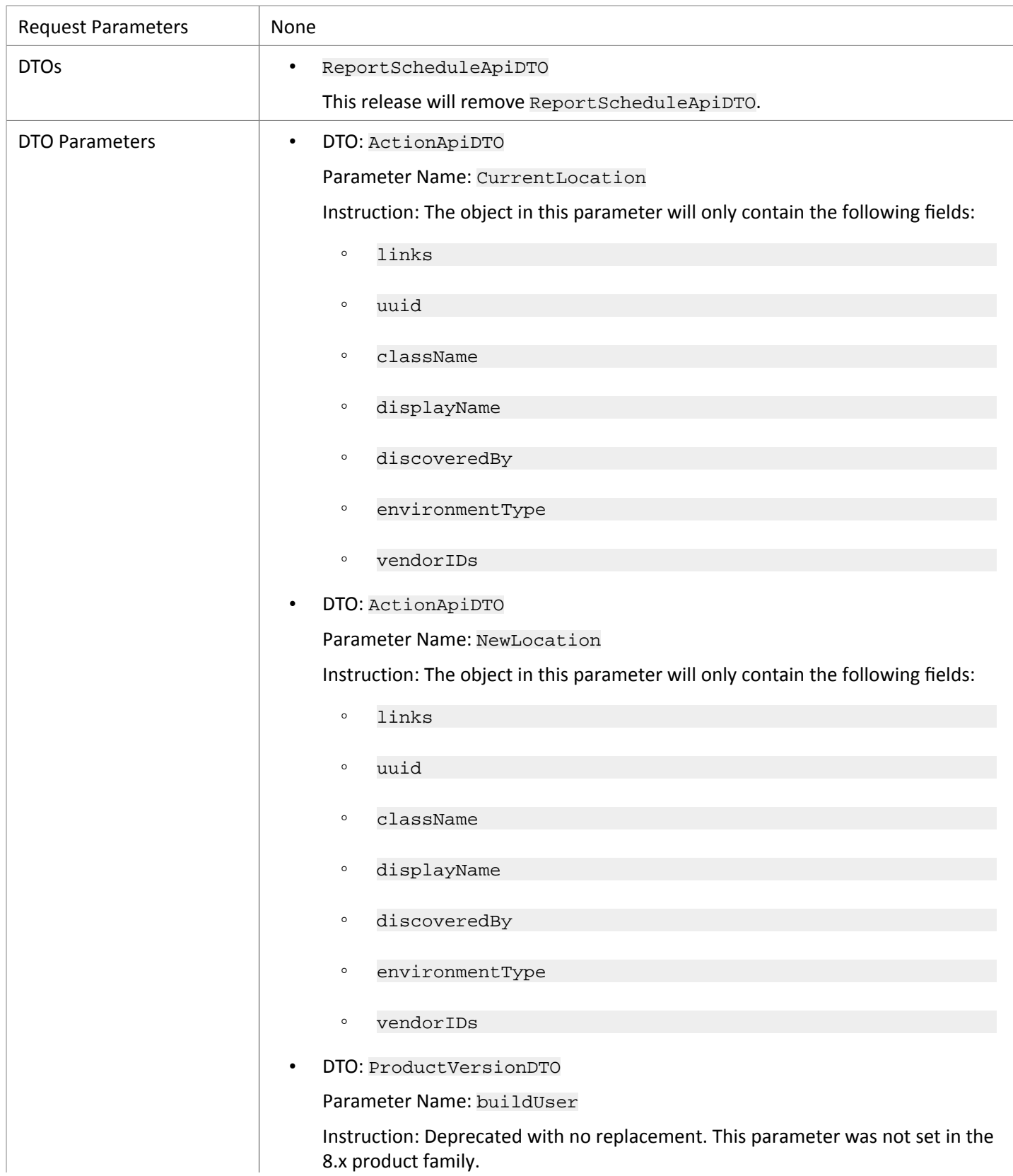

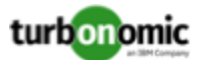

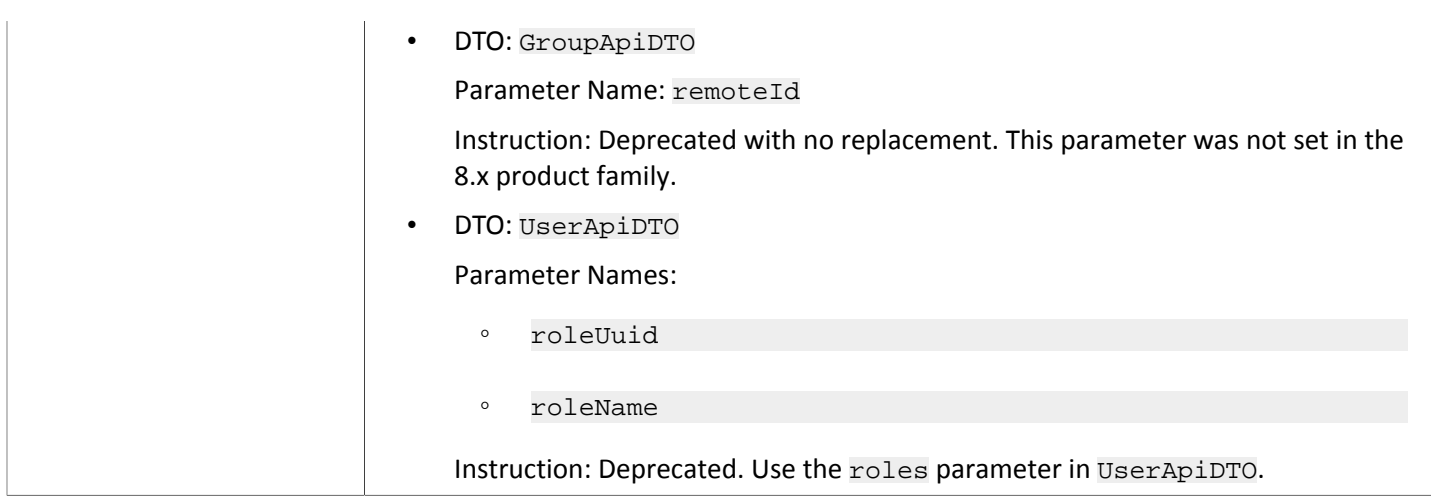

### **EOL: 8.7.1**

We will make the following deprecation changes in the 8.7.1 release. These deprecated features will be removed from the API at that time.

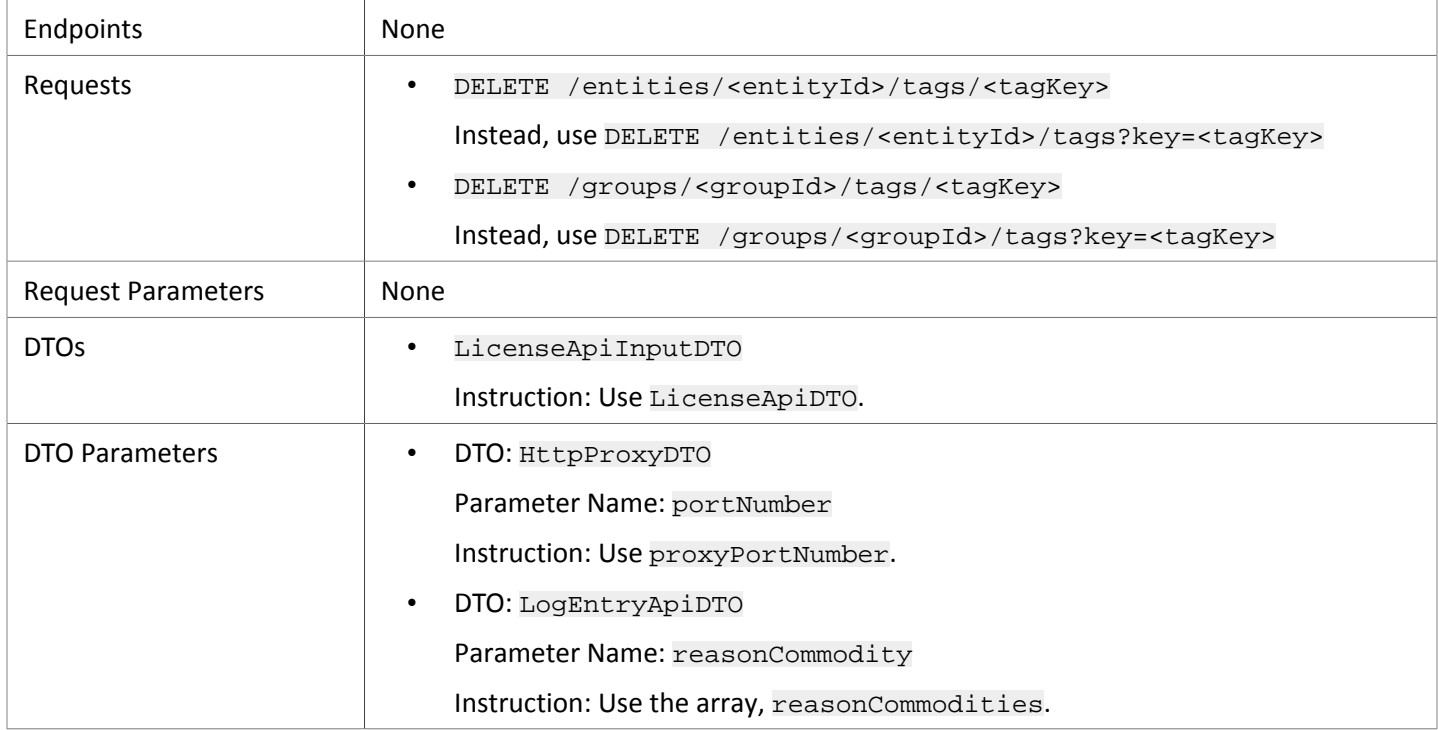

# API Deprecation History

The following endpoints, requests, DTOs, and/or parameters have been deprecated in the Turbonomic API. The End of Life (EOL) gives the product version in which we finalized these changes, and no longer support the deprecated items.

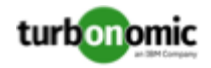

### **EOL: 8.5.1**

#### **Behavior Changes:**

• Pagination of Returned Data

The default pagination will change for the following requests:

- GET /groups
- GET /groups/<groupId>/members
- GET /groups/<groupId>/entities
- GET /targets/<targetId>/entities
- GET /tags
- GET /tags/{tagKey}/entities

To paginate returned data, the limit, orderBy, and cursor parameters control how the APIs paginate their data. Currently if you specify any one of these parameters, the API paginates the returned data. If you do not specify any of these parameters, the API does not paginate the output, and it returns an unlimited set of data.

Starting with version 8.5.1, if you do not specify a limit for these requests, the API will paginate the data to a default limit. If your scripts make these requests without setting a limit, you should update them to check for a pagination cursor in the returned data.

We made the following deprecation changes in the 8.5.1 release. These deprecated features were removed from the API at that time.

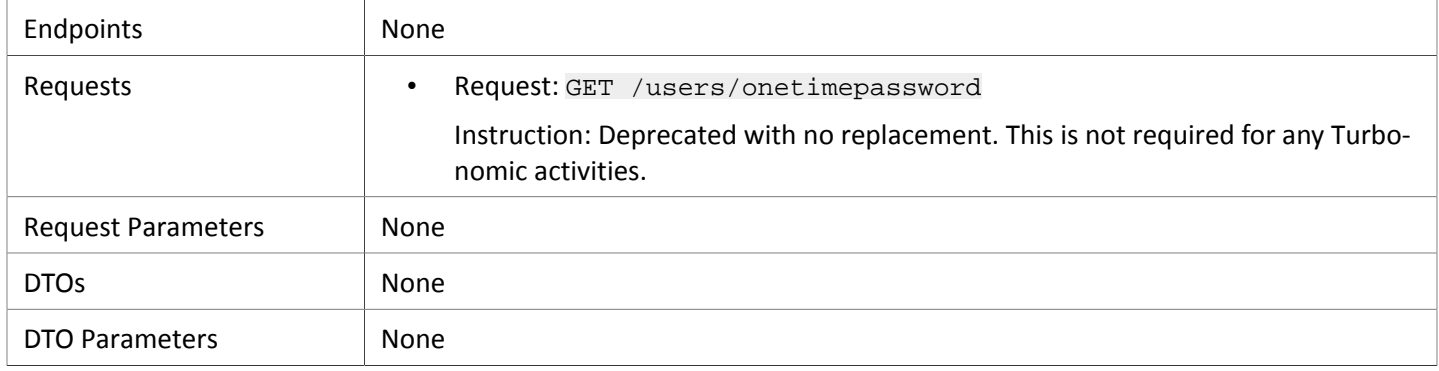

### **EOL: 8.4.3**

We made the following deprecation changes in the 8.4.3 release. These deprecated features were removed from the API at that time.

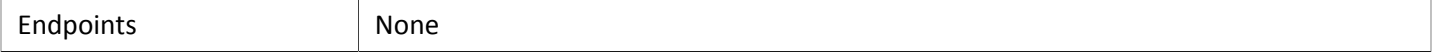

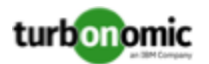

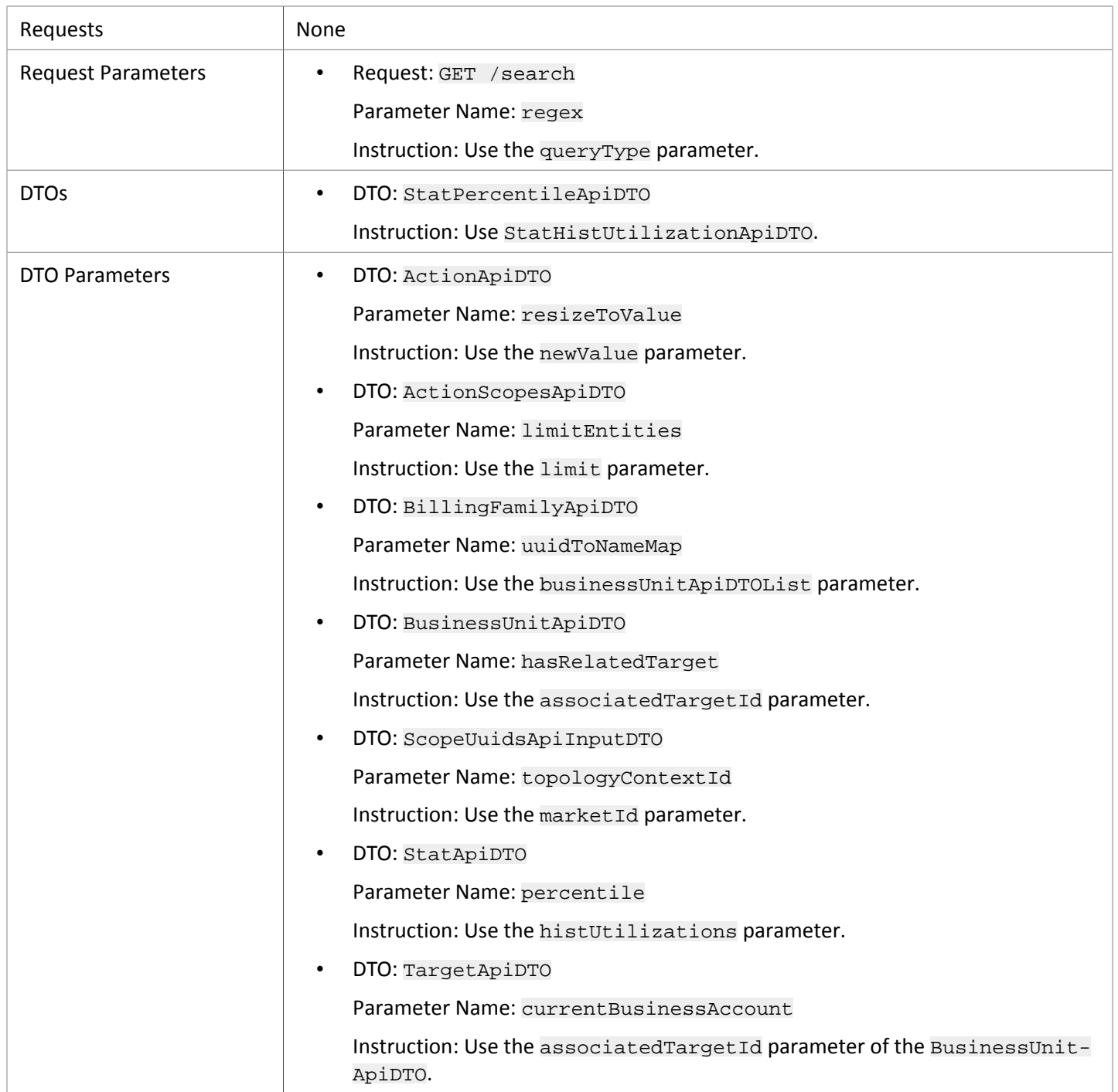